## **Optimizing SQL**

*AKA SQL Glitter Bombs*

Kate Amorella Proff Research Analyst

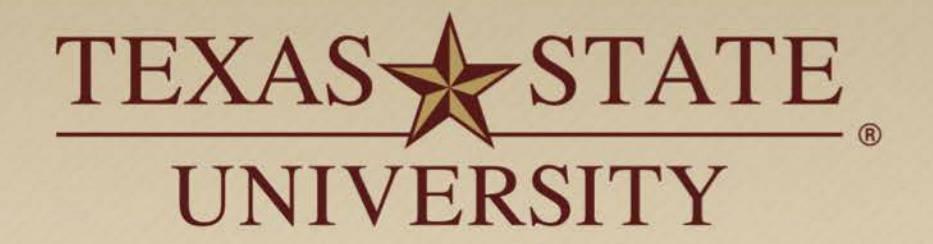

The rising STAR of Texas

MEMBER THE TEXAS STATE UNIVERSITY SYSTEM

# **Join In**

- ❖ Please add your name and email to the sign in sheet.
- ❖ If you would like to take part in a SQL user group listserv, place a check next to your name.
- Quick poll (SIS/Database/SQL Client)

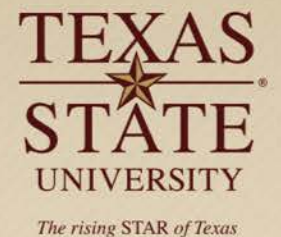

### **Indexes**

 $\cdot$  Indexes are used to quickly locate data without having to search every row in a database table every time a database table is accessed. Indexes can be created using one or more columns of a database table, providing the basis for both rapid random lookups and efficient access of ordered records. *-http://en.wikipedia.org/wiki/Database\_index*

```
select index_owner, index_name, table_owner, table_name, 
       column_name
from all_ind_columns
where table_owner = 'PROD_SATURN'
  and table name = 'SSBSECT'
```
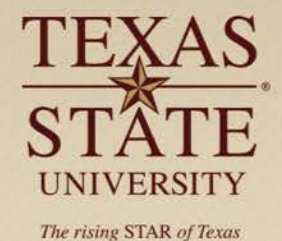

;

## **Select Statements**

- List out desired columns in your select statement instead of selecting all columns.
- ❖ Instead of:

select \* from prod\_saturn.ssbsect ;

Use:

;

select ssbsect\_term\_code, ssbsect\_crn, ssbsect\_subj\_code, ssbsect\_crse\_numb from prod\_saturn.ssbsect

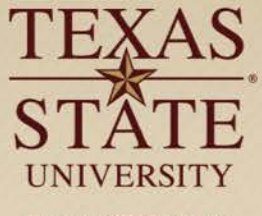

## **Limit Returned Rows**

- If you are simply exploring values, limit the number of rows returned. Your DBA will thank you.
- Use:

;

select \* from prod\_saturn.ssbsect where rownum < 100

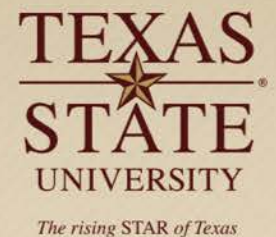

## **Having clause**

 $\cdot$  The having clause filters after all rows have been selected. Only use having when filtering transformation such as group by.

### Use:

```
select ssbsect_term_code, ssbsect_subj_code, 
count(ssbsect_crn)
from prod_saturn.ssbsect
group by ssbsect_term_code, ssbsect_subj_code
having count(ssbsect_crn) > 100
```
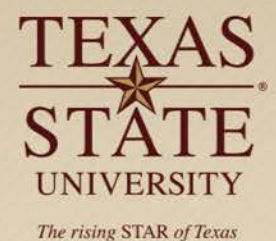

## **Minimize subquery blocks**

 Subqueries process the outer query before processing the inner query. Use sparingly.

### ❖ Instead of:

```
SELECT name 
FROM employee
WHERE salary = (SELECT MAX(salary) FROM employee_details) 
AND age = (SELECT MAX(age) FROM employee_details) 
AND dept = 'Psychology';
```
### Use:

```
SELECT name 
FROM employee 
WHERE (salary, age ) = (SELECT MAX (salary), MAX (age)
FROM employee_details) 
AND dept = 'Psychology';
```
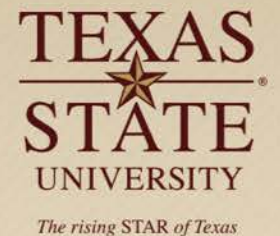

## **EXISTS and IN**

- ❖ Usually IN has the slowest performance.
- $\cdot$  IN is efficient when most of the filter criteria is in the sub-query.
- $\div$  EXISTS is efficient when most of the filter criteria is in the main query.

### ❖ Instead of:

select szrcbm1 pidm, szrcbm1 first name from prod\_txcnmgr.szrcbm1 where szrcbm1 pidm in(select szrcbm8 pidm from prod\_txcnmgr.szrcbm8);

### Use:

select szrcbm1\_pidm, szrcbm1\_first\_name from prod\_txcnmgr.szrcbm1 where exists (select \* from prod\_txcnmgr.szrcbm8

where szrcbm1\_pidm = szrcbm8\_pidm);

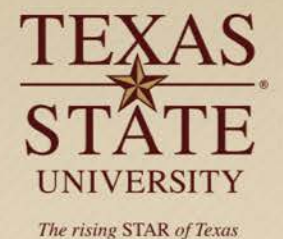

## **UNION and UNION ALL**

Instead of:

select program, courses from txir.cat\_programs join dw\_prog conc on bnr\_conc = conc.dap\_block\_value and conc.dap\_block\_type = 'CONC' union select \* from txir.cat\_programs join dw\_prog cert on bnr\_cert = cert.dap\_block\_value and cert.dap\_block\_type = 'SPEC'

### ❖ Use:

select program, courses from txir.cat\_programs join dw\_prog conc on bnr\_conc = conc.dap\_block\_value and conc.dap\_block\_type = 'CONC' union all select \* from txir.cat\_programs join dw\_prog cert on bnr cert = cert.dap block value and cert.dap block type = 'SPEC'

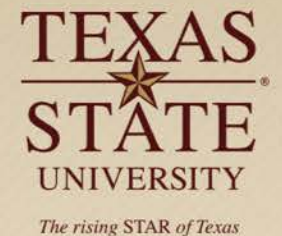

## **Avoid NOT**

When possible, use logic operators as opposed to NOT

### ❖ Instead of:

select first\_name, last\_name

from person

where age  $!= 18$ 

### Use:

select first\_name, last\_name from person where age < 18

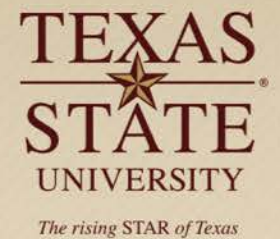

## **Substrings instead of LIKE**

❖ LIKE requires the processor to look through the entire string. Use substrings instead.

### ❖ Instead of:

select first\_name, last\_name from person where last name like 'Smi%'

### Use:

select first\_name, last\_name from person where  $substr(last_name, 1, 3) = 'Smi'$ 

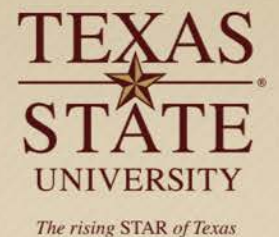

## **Use views efficiently**

- Check your select statement to see if variables truly need to be pulled from a view.
- ❖ If all variables in the select exist in a single table, use the table instead of the view.

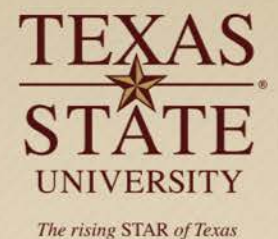

## **Check for unintentional Cartesian products**

 Cartesian products or cross-joins return all rows in all tables listed in the query. They are usually a result of no relationship being defined between tables.

select ID, classification from person, student

- ID classification
- A1 FR
- A1 SO
- A1 JR
- A1 SR
- A2 FR
- A2 SO
- A2 JR
- A2 SR

## **Avoid transformed columns in the WHERE clause**

### ❖ Instead of:

where

to\_number(substring(ssbsect\_term\_code,instr(ssbsect\_term\_c  $ode(2)$  =

to\_number(substring(szrcbm4\_term\_code,instr(ssbsect\_term\_c ode,2))

### Use:

```
where ssbsect_term_code = szrcbm4_term_code
```
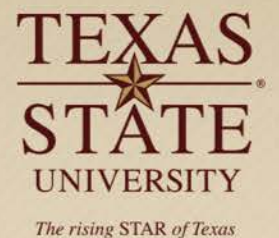

### **Use binary logic instead of BETWEEN**

### ❖ Instead of:

where age between(18 and 24)

### Use:

where age >=18 AND <=24

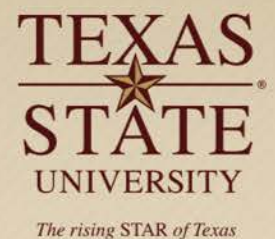

## **Questions or tips?**

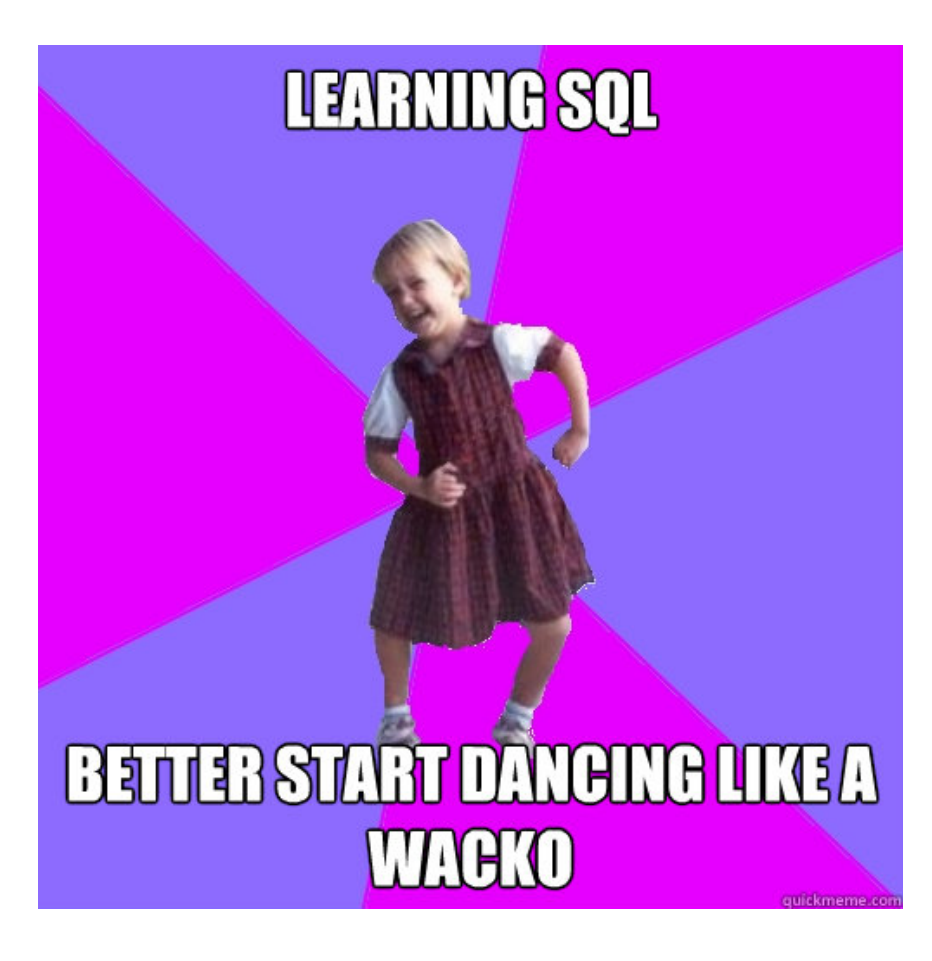

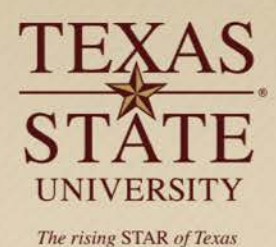

## **Contact**

[ka24@txstate.edu](mailto:ka24@txstate.edu)

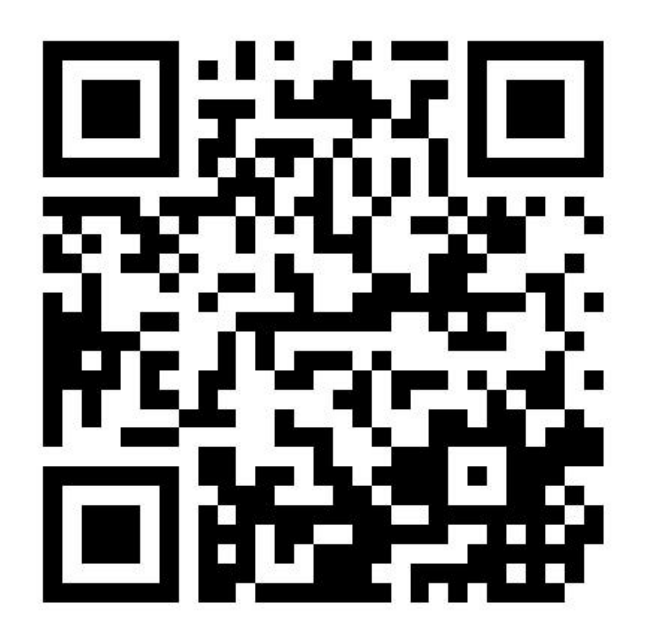

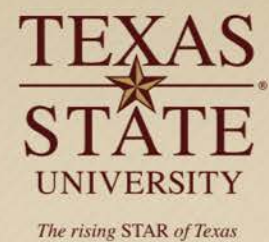

#### **Define Select Statements**

*Instead of: Use:* FROM schema.table; FROM schema.table;

SELECT \* SELECT col1, col2, col3

#### **Avoid IN**

*Instead of:* SELECT name FROM student WHERE classification in('FR', 'SO');

#### *Use:*

SELECT name FROM student WHERE (classification = 'FR' OR classification = 'SO');

#### **Avoid NOT**

When filtering on a column with few options, list out the desired variables instead using NOT. *Instead of:* SELECT name

FROM student WHERE level != 'UG';

*Use:* SELECT name FROM student WHERE level = 'GR' OR level = 'DR'

#### **Avoid BETWEEN**

*Instead of:* SELECT name FROM person WHERE age BETWEEN(18 AND 24);

*Use:* SELECT name FROM person WHERE age  $>=18$  AND age  $<=24;$ 

#### **SUBSTR instead of LIKE**

*Instead of:* SELECT first\_name, last\_name FROM person WHERE last\_name like 'Smi%';

*Use:* SELECT first\_name, last\_name FROM person WHERE substr(last\_name,  $1, 3$ ) = 'Smi';

### **Limit Returned Rows**

When exploring data, limit the rows returned. SELECT \* FROM schema.table WHERE rownum <= 100;

#### **Use UNION ALL**

UNION will analyze data for duplicates. UNION ALL simply appends the additional rows. SELECT name FROM student UNION ALL SELECT name FROM employee;

#### **Use JOIN to avoid Cartesian Products**

*Instead of:* SELECT first\_name, last\_name, major FROM person, student WHERE person.id = student.id;

#### *Use:*

SELECT first\_name, last\_name, major FROM person JOIN student ON person.id = student.id;

#### **Minimize Subquery Blocks**

Use sparingly and pull all variables in a single subquery, if possible. *Instead of:* SELECT name FROM person WHERE sch = (SELECT SUM(sch) FROM student) AND gpa = (SELECT MAX(gpa) FROM student);

SELECT name FROM person WHERE (sch,gpa) = (SELECT SUM(sch),MAX(gpa) FROM student);

#### **Use Indexes**

*Use:*

Filtering on indexes first leads to quicker results. Find indexes with: SELECT index\_owner, index\_name, table\_owner, table\_name, column\_name FROM all\_ind\_columns WHERE table\_owner = <insert schema name> AND table\_name = <insert table name>;

#### **Use VIEWS efficiently**

If all variables in the select exist in a single table, use the table instead of the view. To see the SQL behind a view: SELECT text FROM all\_views WHERE view\_name = '<view\_name>';

Created by: Kate Amorella Proff Research Analyst Texas State University [kproff@txstate.edu](mailto:kproff@txstate.edu) 512-245-2386 March 12, 2015